# **NIVEAU DÉBUTANT**

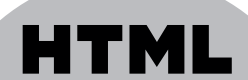

**HTML INITIATION DÉVELOPPEMENT WEB AVEC HTML5**

## **2 JOURS | 14 H**

## **PUBLIC**

Tout public : salarié | demandeur d'emploi | particulier & étudiant, souhaitant s'initier au code par l'apprentissage du HTML.

## **MÉTIERS** Maquettiste | Graphiste | Illustrateur

Responsable Communication Assistant(e) Marketing Profession libérale | Entrepreneur

# **FORMATION ÉLIGIBLE AU CPF**

**CONTENU**

Délais d'accès : après un premier entretien téléphonique permettant de déterminer les attentes et le niveau d'entrée. Démarrage<br>**OBJECTIFS** de la formation au minimum 7 jours après accord des parties et selon les délais im

Acquérir les bases essentielles du langage HTML afin de pouvoir comprendre, lire, écrire et corriger le code d'une page web. Cette formation vous permettra aussi de créer vos e-mailing html, de personnaliser le code source de votre site Internet (WordPress en autres)...

# **FORMATION ORGANISÉE EN PRESENTIEL**

## **PRÉREQUIS**

Etre à l'aise avec un ordinateur PC ou MAC. Disposer chez soi d'une connexion Internet.

## **PÉDAGOGIE**

Le formateur, graphiste confirmé alterne entre méthodes démonstrative, interrogative et active (via des travaux pratiques et/ ou des mises en situation).

La validation des acquis peut se faire via des études de cas, des quiz et/ou une certification.

#### **REMIS AU STAGIAIRE**

Support de cours PDF Ressources en ligne Fichiers d'exercices

#### **MOYENS MATÉRIELS**

Ordinateur à disposition - Ecran de projection - Google Drive - Extranet - Hotline technique

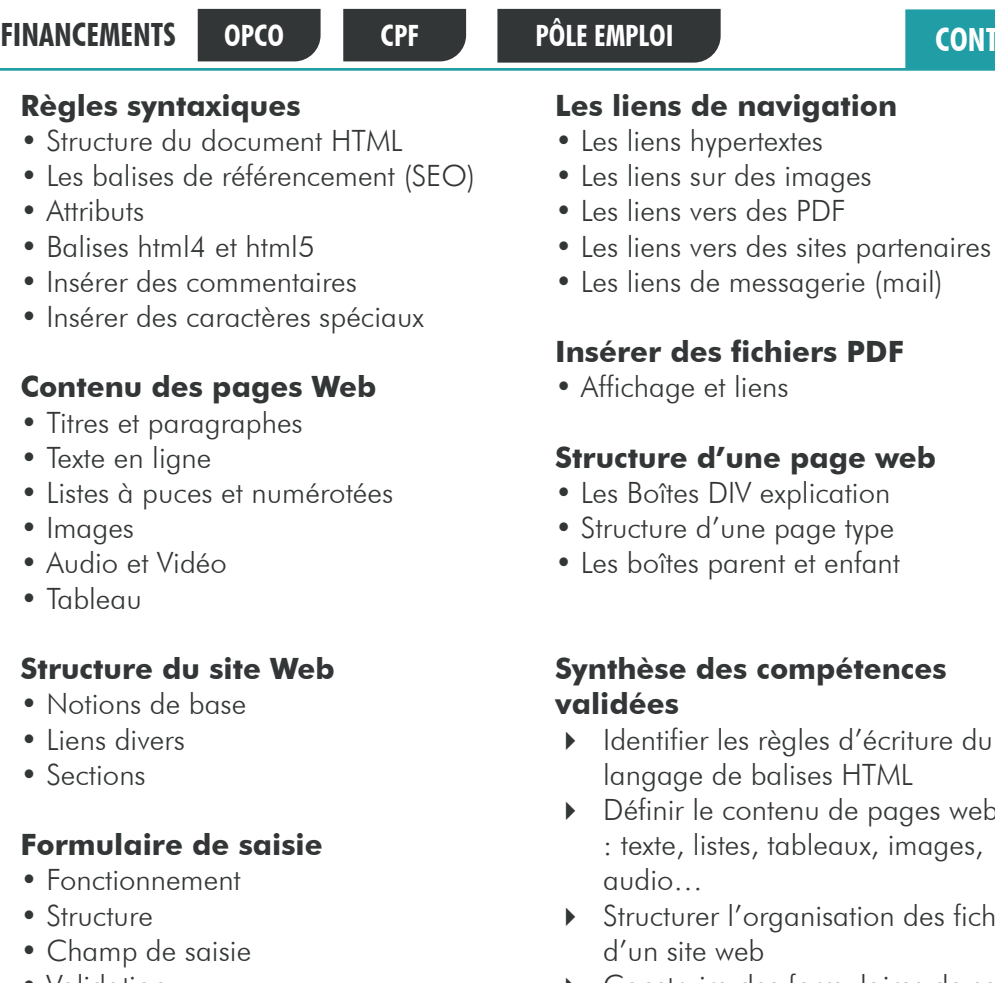

Accessibilités aux personnes handicapées : Pour les personnes en situation de handicap : Forma13 n'est pas toujours en mesure de former ces personnes (selon leur handicap). Votre contact : Virginie MAZET travaille donc en partenariat avec des organismes et associations engagées dans le handicap afin de préconiser une solution aux demandeurs.

**CONTACT**

# **VALIDATION**

• TOSA ou ENI Certification

#### • Attestation de formation

#### **FORMA13** Résidence "Plein-sud" Bât A 3 Avenue Mailloulas 13600 La Ciotat Votre formatrice : Virginie MAZET | **06 65 22 30 45** | 04 42 83 54 97 **contact@forma13.fr** | https://forma13.fr N° OF 93131878513 | Siret 892 124 272 00014

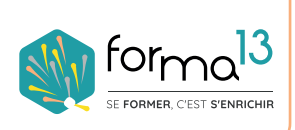

### **Règles syntaxiques**

- Structure du document HTML
- 
- $\bullet$   $\Delta$
- $\bullet$  B
- 
- Insérer des caractères spéciaux

## **Contenu des pages Web**

- Titres et paragraphes
- $\bullet$  Text
- Listes à puces et numérotées
- $\bullet$  In
- $\bullet$  A
- $\bullet$  T

## **Structure du site Web**

- $\bullet$  N
- $\bullet$  l
- $\bullet$  S

## **For**

- $\bullet$  F
- $\bullet$  S
- $\bullet$  C
- Validation

pages web

Structure des fichiers

Construire des formulaires de saisie

#### **NIVEAU DÉBUTANT PUBLIC** Tout public : salarié | demandeur d'emploi | particulier & étudiant, souhaitant s'initier au code par l'apprentissage du CSS. **MÉTIERS** Maquettiste | Graphiste | Illustrateur Responsable Communication Assistant(e) Marketing Profession libérale | Entrepreneur **CSS INITIATION DÉVELOPPEMENT WEB AVEC CSS3 FORMATION ÉLIGIBLE AU CPF 2 JOURS | 14 H**

Délais d'accès : après un premier entretien téléphonique permettant de déterminer les attentes et le niveau d'entrée. Démarrage<br>**OBJECTIFS** de la formation au minimum 7 jours après accord des parties et selon les délais im

Acquérir les bases essentielles du langage CSS afin de pouvoir comprendre, lire, écrire et corriger le code d'une page web. Cette formation vous permettra aussi de personnaliser le graphisme de vos e-mailing, et de votre site Internet (WordPress en autres)...

# **PRÉREQUIS**

Etre à l'aise avec un ordinateur PC ou MAC. Disposer chez soi d'une connexion Internet.

# **PÉDAGOGIE**

Le formateur, graphiste confirmé alterne entre méthodes démonstrative, interrogative et active (via des travaux pratiques et/ ou des mises en situation).

La validation des acquis peut se faire via des études de cas, des quiz et/ou une certification.

### **REMIS AU STAGIAIRE**

Support de cours PDF Ressources en ligne Fichiers d'exercices

### **MOYENS MATÉRIELS**

Ordinateur à disposition - Ecran de projection - Google Drive - Extranet - Hotline technique

# **FORMATION ORGANISÉE EN PRESENTIEL**

#### **Règles syntaxiques**

• Principes et utilités des CSS

### **Structure d'une feuille de style**

- Sélecteurs de base
- Sélecteurs contextuels
- Pseudo-classes
- Pseudo-éléments

## **Structure d'une page Web**

- Structure HTML 5
- Structure HTML 4
- Positionnement naturel
- Positionnement relatif et absolu
- Mises en forme adaptatives

### **Mise en forme des contenus**

- Mise en forme des caractères
- Mise en forme des paragraphes
- Insertion d'images
- Les boites DIV
- Les bordures
- Les listes

 $\bullet$  ...

- Couleurs et fonds
- Animations

### **Synthèse des compétences validées**

- Identifier les règles d'écriture du langage de balises CSS
- Créer une feuille de style et ordonner ses règles
- Organiser la disposition du contenu des pages web
- Mettre en forme le contenu des pages web : texte, listes, images…
- **Personnaliser le graphisme des** formulaires

**FINANCEMENTS OPCO CPF PÔLE EMPLOI**

Accessibilités aux personnes handicapées : Pour les personnes en situation de handicap : Forma13 n'est pas toujours en mesure de former ces personnes (selon leur handicap). Votre contact : Virginie MAZET travaille donc en partenariat avec des organismes et associations engagées dans le handicap afin de préconiser une solution aux demandeurs.

**CONTACT**

**CONTENU**

# **VALIDATION**

• TOSA ou ENI Certification

#### • Attestation de formation

#### **FORMA13** Résidence "Plein-sud" Bât A 3 Avenue Mailloulas 13600 La Ciotat Votre formatrice : Virginie MAZET | **06 65 22 30 45** | 04 42 83 54 97 **contact@forma13.fr** | https://forma13.fr N° OF 93131878513 | Siret 892 124 272 00014

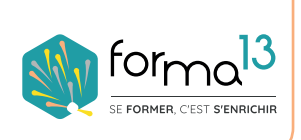

## **NIVEAU DÉBUTANT**

## **PUBLIC**

Tout public : salarié | demandeur d'emploi | particulier & étudiant, souhaitant s'initier au code par l'apprentissage du CSS.

# **LANGAGES HTML & CSS DÉVELOPPEMENT WEB AVEC HTML5 ET CSS3**

Délais d'accès : après un premier entretien téléphonique permettant de déterminer les attentes et le niveau d'entrée. Démarrage<br>**OBJECTIFS** de la formation au minimum 7 jours après accord des parties et selon les délais im

**HTML** 

Apprendre à analyser le code d'un site type WordPress et savoir modifier ou créer le code HTMl et CSS. personnalisation graphique, apport de contenu - Création d'un thème enfant WordPress

## **PRÉREQUIS**

Etre à l'aise avec un ordinateur PC ou MAC. Disposer chez soi d'une connexion Internet.

## **PÉDAGOGIE**

Le formateur, graphiste confirmé alterne entre méthodes démonstrative, interrogative et active (via des travaux pratiques et/ ou des mises en situation).

La validation des acquis peut se faire via des études de cas, des quiz et/ou une certification.

#### **REMIS AU STAGIAIRE**

Support de cours PDF Ressources en ligne Fichiers d'exercices

#### **MOYENS MATÉRIELS**

Ordinateur à disposition - Ecran de projection - Google Drive - Extranet - Hotline technique

# **FORMATION ORGANISÉE EN PRESENTIEL**

#### **Analyse du code source**

ESS

- analyse HTML
- analyse CSS

## **Modification du code HTML**

- Dans Gutimberg
- Dans Elementor
- Dans les zone de Widget

#### **Modification du code CSS**

- Dans Gutimberg
- Dans Elementor
- Dans le CSS additionnel
- Dans l'Editeur

#### **Thème enfant WordPress**

- Création du thème
- Avantage CSS
- Avantage PHP

#### **Synthèse des compétences validées**

- Identifier le code HTML et CSS
- Ajouter du code HTML et CSS dans **WordPress**
- Créer son thème enfant WorPress

**FINANCEMENTS OPCO CPF PÔLE EMPLOI**

Accessibilités aux personnes handicapées : Pour les personnes en situation de handicap : Forma13 n'est pas toujours en mesure de former ces personnes (selon leur handicap). Votre contact : Virginie MAZET travaille donc en partenariat avec des organismes et associations engagées dans le handicap afin de préconiser une solution aux demandeurs.

**CONTACT**

# **VALIDATION**

- TOSA Certification
- Attestation de formation

#### **FORMA13**

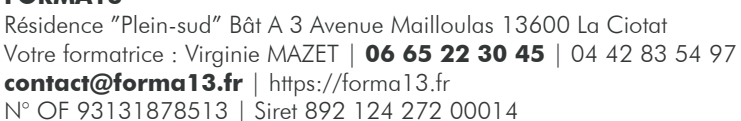

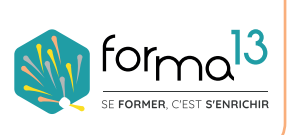

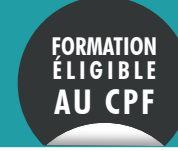

**CONTENU**

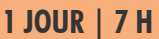

Maquettiste |Graphiste |Illustrateur Responsable Communication Assistant(e) Marketing

Profession libérale | Entrepreneur

**MÉTIERS**